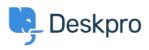

Tudásbázis > Deskpro Legacy > Why aren't Community Channels showing up on my portal?

## Why aren't Community Channels showing up on my portal?

Ben Henley - 2023-08-31 - (0) megjegyzés - Deskpro Legacy

## Question

On the user portal, the Community section is showing up, but no channels are available to select, and submitting the form doesn't work. What's going on?

## Answer

This is a permissions problem. There are two sets of permissions that affect Community:

1. The usergroup permissions (Admin > CRM > User Groups > Permissions > Community section):

×

2. The permission settings on individual Community Channels (**Admin > User Interface > Portal > Community > Community Channels**).

×

The situation above arises if the user has permission to use the Community app, but *not* to use any of the individual channels.

To fix this, go to **Admin > User Interface > Portal > Community > Community Channels** and make sure that any user who can see the Community section on the portal can access at least one Community Channel.